# **Exercise 10: Accuracy Assessment**

#### 72 Points scaled to 20 Points

## **Introduction**

In this exercise, you will calculate metrics from confusion matrices to assess the overall and class-level accuracies of a classification product. In the first section, you will analyze provided error matrices. In the second section, you will generate a validation set in ArcGIS Pro then calculate assessment metrics from it.

### **Objectives**

- *Interpret confusion matrices to assess overall and class-level classification performance*
- *Calculate the following metrics from confusion matrices: overall accuracy, the Kappa statistic, class user's accuracy, and class producer's accuracy*
- *Understand the meaning of and appropriate use of different assessment metrics*
- *Synthesize information provided in a confusion matrix to determine what classes are most confused and the dominant sources of error*

### **Prerequisite Materials**

- ◆ Modules: Classification and Accuracy Assessment
- Videos
	- o Confusion Matrix:<https://youtu.be/6XHyYh45PxA>
	- o Lab 9 Intro: https://youtu.be/tytnxVwpxgc
	- o Accuracy Assessment in R (Optional): https://youtu.be/ww8KWgT98Hw

### **Data**

- **WV\_Spectral\_classes\_NAIP\_2016.tif**: land cover dataset for West Virginia derived from National Agriculture Imagery Program (NAIP) orthophotography using geographic object-based image analysis (GEOBIA) and machine learning
- **WV\_Spectral\_classes\_NAIP\_2016.lyr**: layer file for symbolizing the land cover raster grid
- **validation\_points.shp**: validation locations across the state of West Virginia to assess accuracy of land cover dataset

This paper describes how this dataset was created:

Maxwell, A.E., M.P. Strager, T.A. Warner, C.A. Ramezan, A.N. Morgan, and C.E. Pauley, 2019. Large-area, high spatial resolution land cover mapping using random forests, GEOBIA, and NAIP orthophotography: findings and recommendations, *Remote Sensing*, 11(12) 1409: 1-27. [https://doi.org/10.3390/rs11121409.](https://doi.org/10.3390/rs11121409)

## **Background Questions**

Question 1: Explain the difference between overall accuracy and the Kappa statistic. (4 Points)

Question 2: Explain the difference between producer's accuracy and user's accuracy. (4 Points)

Question 3: Explain the difference between precision and recall. (4 Points)

Question 4: Explain the relationship between precision and recall and user's and producer's accuracy. (4 Points)

Question 5: Why is it important that validation samples be collected using unbiased, randomized methods? (4 Points)

Question 6: Explain the concept of a population confusion matrix? Why is a population confusion matrix more informative than a non-population confusion matrix? (4 Points)

## **Part 1: Calculations from the Confusion Matrix**

### **Confusion Matrix 1**

Answer the provided questions using the example confusion matrix, which represents a general land cover classification.

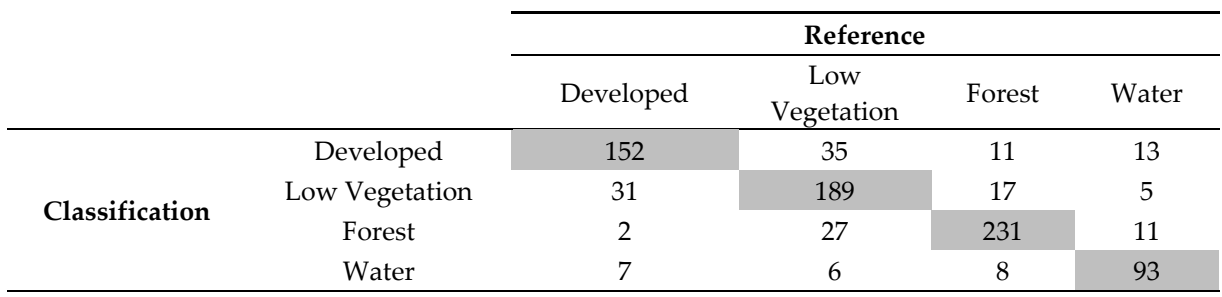

### Question 7: How many total validation samples were collected? (2 Points)

Question 8: How many samples were correct? (2 Points)

Question 9: What was the overall accuracy of the classification? (2 Points) Question 10: What was the Kappa statistic for the classification? (2 Points) Question 11: What was the producer's accuracy for the Low Vegetation class? (2 Points) Question 12: What was the producer's accuracy for the Developed class? (2 Points) Question 13: What was the user's accuracy for the Low Vegetation class? (2 Points) Question 14: What was the user's accuracy for the Developed class? (2 Points) Question 15: Describe the dominant sources of error in the classification and what classes were most confused. (2 Points)

#### **Confusion Matrix 2**

Answer the questions using the provided binary confusion matrix.

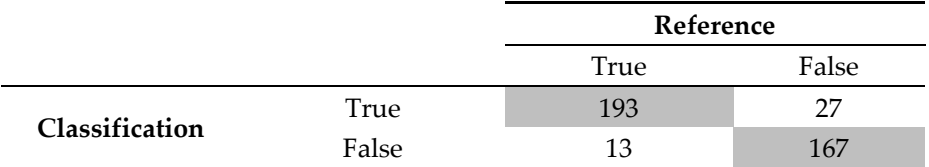

Question 16: How many samples were False Negatives? (2 Points)

Question 17: How many samples were False Positives? (2 Points) Question 18: What is the recall value relative to the True class? (2 Points) Question 19: What is the precision value relative to the True class? (2 Points) Question 20: What is the F1 Score for the True class? (2 Points)

### **Confusion Matrix 3**

Answer the provided questions using the example confusion matrix, which represents a classification of forest types.

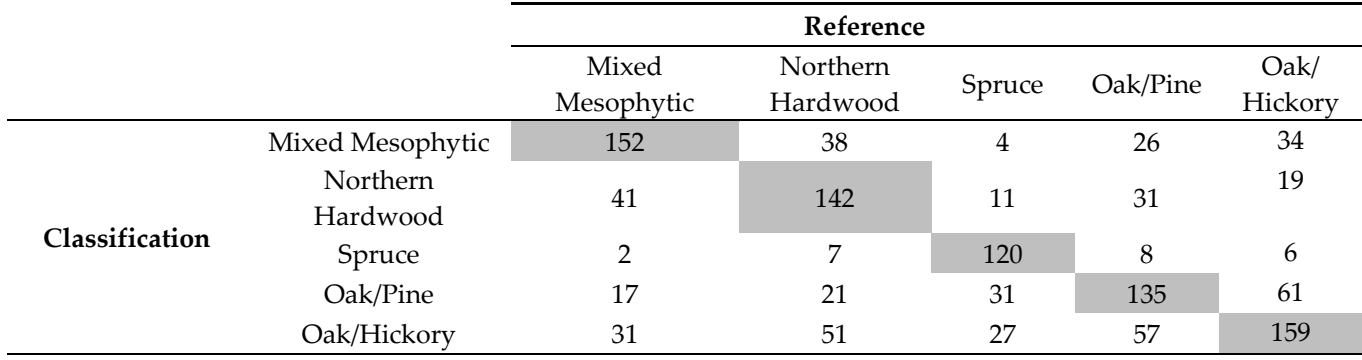

Question 21: What is the overall accuracy of the classification? (2 Points)

Question 22: Which class has the lowest producer's accuracy? (2 Points)

Question 23: Which class has the lowest user's accuracy? (2 Points)

One means to potentially reduce classification error is to merge classes that are similar or commonly confused. Re-populate the confusion matrix using the following groupings:

- Deciduous = Mixed Mesophytic + Northern Hardwood
- $\div$  Spruce = Spruce
- $\triangleleft$  Oak Dominant = Oak/Pine + Oak/Hickory

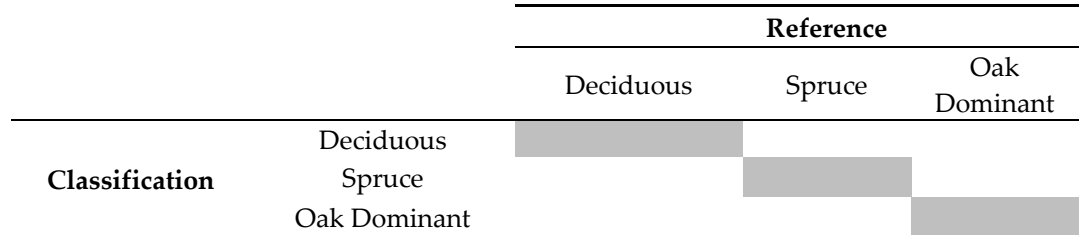

Question 24: What is the overall accuracy once categories are combined? (2 Points)

## **Part 2: Generate Confusion Matrix in ArcGIS Pro using Reference Samples**

You have been provided with a vector point layer of validation locations. Each location has the correct classification associated with it in the "GrndTruth" column. You have

also been provided with a classification result as a raster grid. Using the validation points, correct classification, and predicted class, generate a confusion matrix. The class codes are defined below.

- $\div$  1 = Forest
- $\div$  2 = Low Vegetation
- $\div$  3 = Barren
- $4 = Water$
- $\div$  5 = Impervious
- $6$  = Mixed Developed

In order to complete this task, you will need to:

- $\triangleleft$  Open the provided project file.
- Extract the land cover codes from the raster grid at each point location. This can be accomplished with the Update Accuracy Assessment Points Tool. Use the provided "Classified" column.
- ◆ Compute a confusion matrix with the Compute Confusion Matrix Tool.

Fill out the provided confusion matrix using your results.

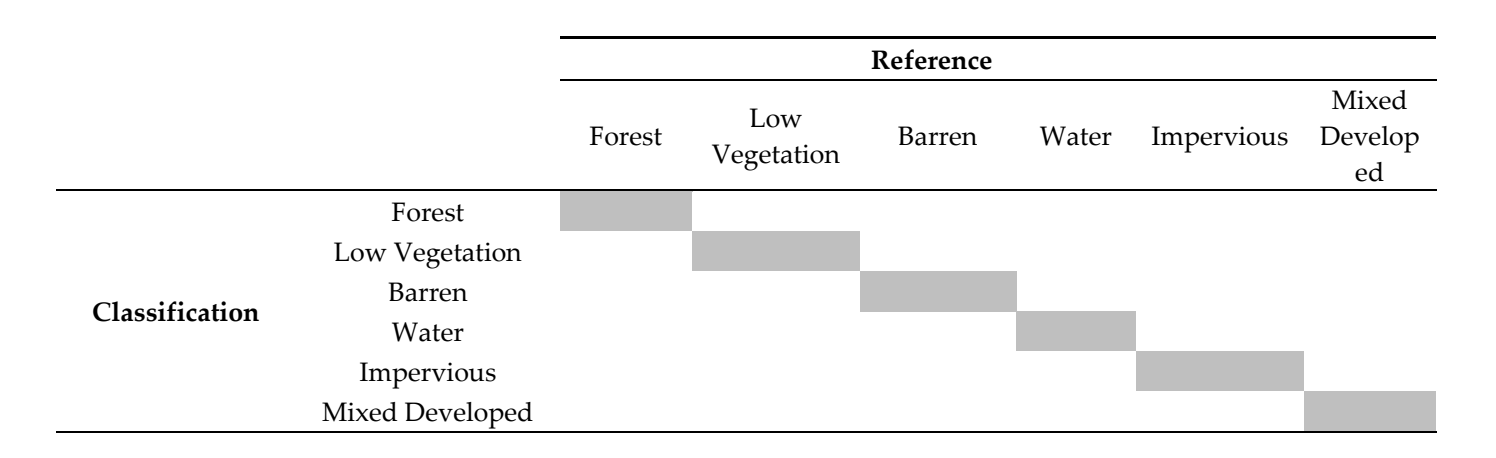

Question 25: What is the overall accuracy of the classification? (2 Points) Question 26: What is the Kappa statistic for the classification? (2 Points) Question 27: Which class had the highest producer's accuracy? (2 Points) Question 28: Which class had the lowest producer's accuracy? (2 Points)

Question 29: Which class had the highest user's accuracy? (2 Points) Question 30: Which class had the lowest user's accuracy? (2 Points)